## **WEPV016 THE AUTOMATIC LHC COLLIMATOR BEAM-BASED ALIGNMENT SOFTWARE PACKAGE**

G. Azzopardi\*, B. Salvachua Ferrando, CERN, Geneva, Switzerland, G. Valentino, University of Malta<br>1 1 3 Seam-based Alignment (BBA) with BLMs

- Collimation system protects LHC.
- 100+ collimators, each made of 2 jaws inside a vacuum tank.
- Alignment campaigns required to set-up the collimation hierarchy.
- 30% of collimators have embedded Beam Position Monitoring (BPM) pick-up buttons.
	- BPMs directly measure the beam orbit at the collimator.
- collimators have Beam Loss Monitoring (BLM) devices installed downstream, outside the beam vacuum.
- BLMs detect losses when halo particles impact the jaws. A spike in the losses indicates the reference halo was touched.

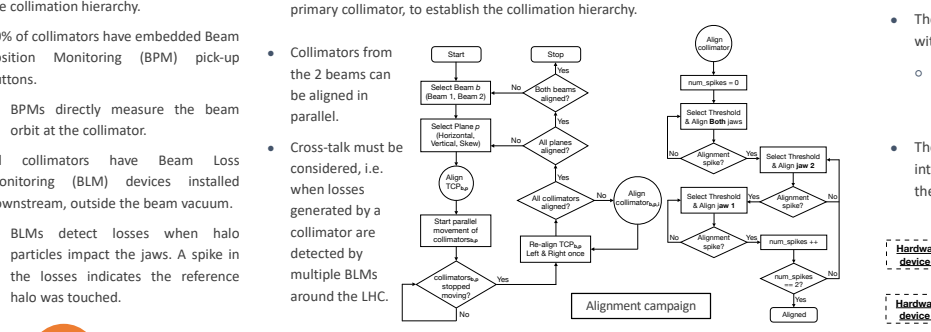

**Introduction Beam-based Alignment (BBA) with BLMs**

The collimator jaws are moved towards the beam in steps of 5-20 μm whilst monitoring

The BBA allows to infer the local orbit position and the relative opening w.r.t. the

● Reference collimator aligned with collimator to create reference halo.

the BLM signal recorded in the collimator's respective BLM.

## GUI Application Communication

parallel.

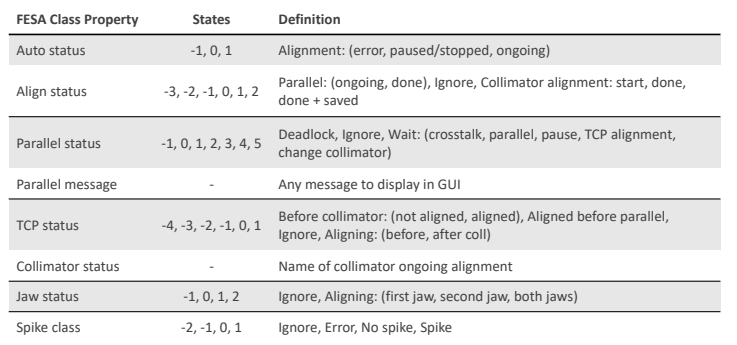

### **Software Architecture Implementation IMulti-threading**

- 3-tier structure (see Figure).
- The hardware is abstracted and controlled through FESA (Front-End Software Architecture).
- The control system communicates with FESA through devices.
	- FESA devices are typically abstractions of the hardware, grouped into a FESA class.
- The Java Swing GUI applications interact with the FESA class through the available Java API.

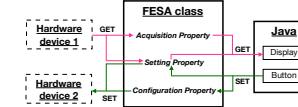

- The software was designed to:
- Be autonomous and efficient.
- 
- in real-time based on the status. ○ Imitate users as much as possible, using "smart"
- 
- The "smart" features include:
	- from the two beams.
	-

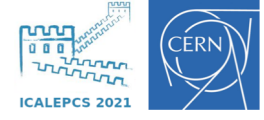

● The fully-automatic alignment is implemented in a dedicated FESA class -

● It relies on the automation of 3 main

○ **Collimator selection** for parallel alignment avoiding cross-talk. ○ **BLM threshold selection** to stop collimators moving towards the

○ **Spike classification** using supervised machine learning to classify between alignment spikes and

These 3 components are developed as individual modules, independently available for any improvements.

CollAlignSupervisor.

components:

beam.

spurious spikes.

● New options introduced: ○ Subsets of collimators in the list can be further grouped for

alignments.

at a later stage. ○ Pre-set collimator subsets for alignments available.

○ Collimators can be manually removed from the list during the alignment and re-added

- Only 2 collimators can be aligned in parallel, 1 per beam (shared reference and cross-talk).
- The FESA class is assigned 2 devices, to run 2 instances of the software in parallel, i.e. 2 threads.
- Each thread communicates:
- o The beam/plane being aligned.
- The reference collimator status, i.e.: moving/waiting status.
- o The current collimator ongoing alignment, for cross-talk purposes.
- The global wait status, i.e. if any thread is waiting for an action from the other thread.

- New alignment configurations accessible and feasible:
	- **Angular alignments** for tighter collimator settings.
	- **Any combinations of collimators** can be aligned efficiently with minimal effort.
	- Subsets of collimators can be **aligned more frequently during operation.**
	- **Dedicated collimator configurations** e.g. ion beams no longer bound to identical setups as with protons.

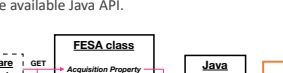

## **Available Features GUI Usability Alignment Outlook**

- 
- 
- 
- o Independently "make decisions"
- features.
- Ensure the correct alignment.
- 
- Equal priority for collimators ○ Limit the overall waiting time. ○ Closing the application is an automatic stop if any alignment is ongoing.
- Reacting to user interrupts.

- Collimation system protects LHC.
- 100+ collimators, each made of 2 jaws inside a vacuum tank.
- Alignment campaigns required to set-up the collimation hierarchy.
- 30% of collimators have embedded Beam Position Monitoring (BPM) pick-up buttons.
	- BPMs directly measure the beam orbit at the collimator.
- All collimators have Beam Loss Monitoring (BLM) devices installed downstream, outside the beam vacuum.
	- BLMs detect losses when halo particles impact the jaws. A spike in the losses indicates the reference halo was touched.

# **Introduction Beam-based Alignment (BBA) with BLMs**

- Reference collimator aligned with collimator to create reference halo.
- The collimator jaws are moved towards the beam in steps of 5-20 µm whilst monitoring the BLM signal recorded in the collimator's respective BLM.
- The BBA allows to infer the local orbit position and the relative opening w.r.t. the primary collimator, to establish the collimation hierarchy.
- Collimators from the 2 beams can be aligned in parallel.
- Cross-talk must be considered, i.e. when losses generated by a collimator are detected by multiple BLMs around the LHC.

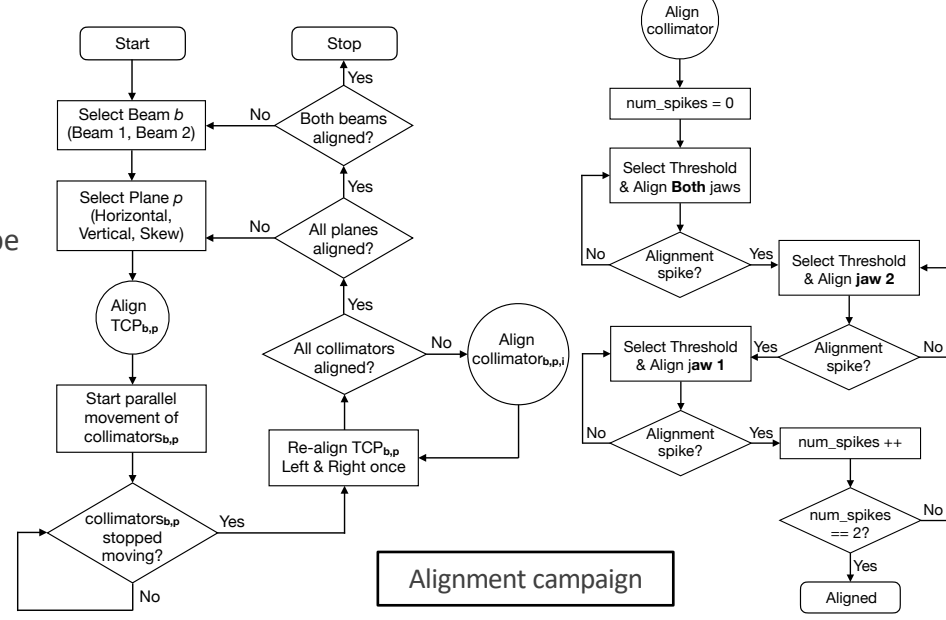

## **Software Architecture Implementation IMULE 10** Multi-threading

- 3-tier structure (see Figure).
- The hardware is abstracted and controlled through FESA (Front-End Software Architecture).
- The control system communicates with FESA through devices.
	- FESA devices are typically abstractions of the hardware, grouped into a FESA class.
- The Java Swing GUI applications interact with the FESA class through the available Java API.

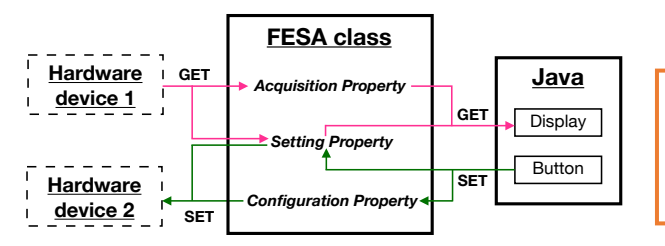

- The fully-automatic alignment is implemented in a dedicated FESA class - CollAlignSupervisor.
- It relies on the automation of 3 main components:
	- **Collimator selection** for parallel alignment avoiding cross-talk.
	- **BLM threshold selection** to stop collimators moving towards the beam.
	- **Spike classification** using supervised machine learning to classify between alignment spikes and spurious spikes.
- These 3 components are developed as individual modules, independently available for any improvements.

- Only 2 collimators can be aligned in parallel, 1 per beam (shared reference and cross-talk).
- The FESA class is assigned 2 devices, to run 2 instances of the software in parallel, i.e. 2 threads.
- Each thread communicates:
	- The beam/plane being aligned.
	- The reference collimator status, i.e.: moving/waiting status.
	- The current collimator ongoing alignment, for cross-talk purposes.
	- The global wait status, i.e. if any thread is waiting for an action from the other thread.

# GUI Application Communication

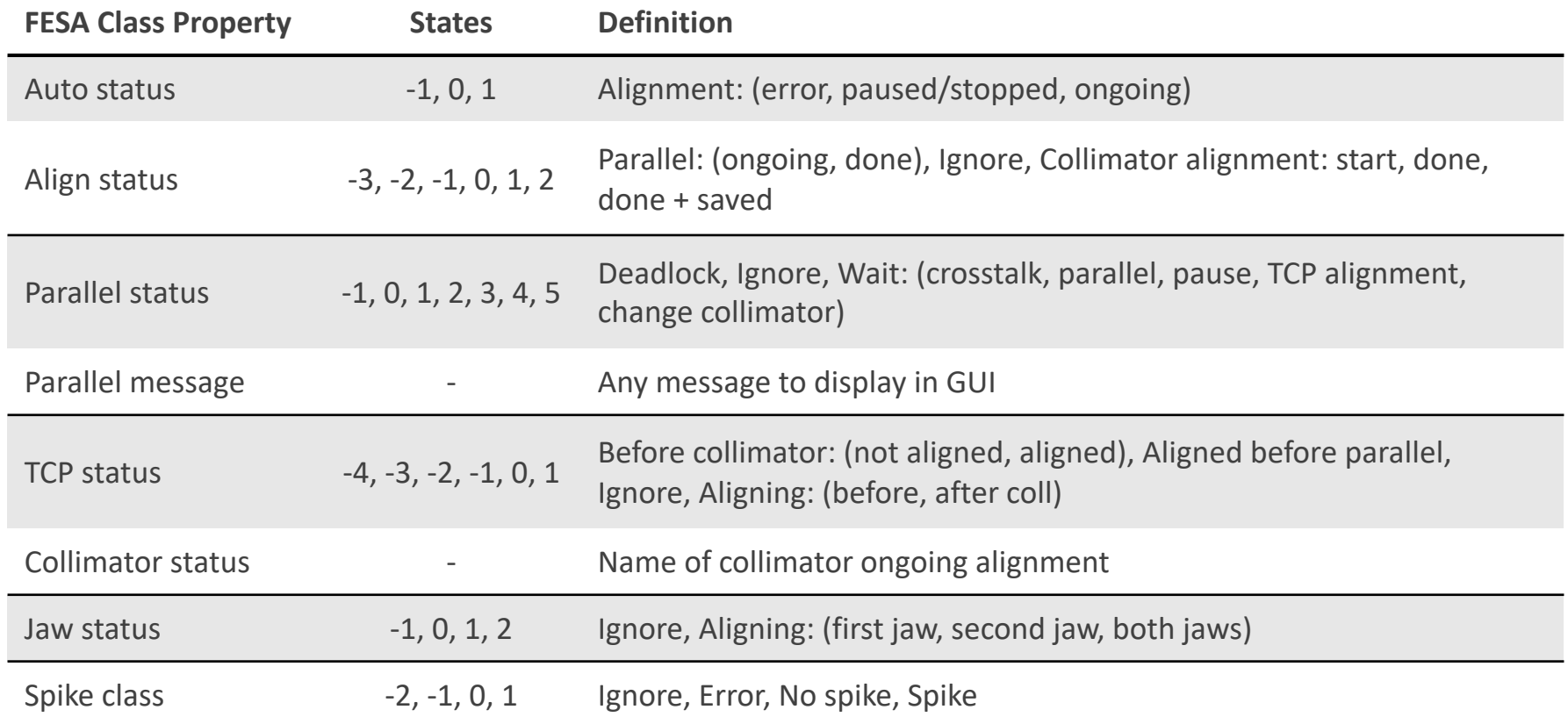

- The software was designed to:
	- Be autonomous and efficient.
	- Independently "make decisions" in real-time based on the status.
	- Imitate users as much as possible, using "smart" features.
	- Ensure the correct alignment.
- The "smart" features include:
	- Equal priority for collimators from the two beams.
	- Limit the overall waiting time.
	- Reacting to user interrupts.

- New options introduced:
	- Subsets of collimators in the list can be further grouped for alignments.
	- Collimators can be manually removed from the list during the alignment and re-added at a later stage.
	- Pre-set collimator subsets for alignments available.
	- Closing the application is an automatic stop if any alignment is ongoing.

# **Available Features GUI Usability Alignment Outlook**

- New alignment configurations accessible and feasible:
	- **Angular alignments** for tighter collimator settings.
	- **Any combinations of collimators** can be aligned efficiently with minimal effort.
	- Subsets of collimators can be **aligned more frequently during operation.**
	- **Dedicated collimator configurations** e.g. ion beams no longer bound to identical setups as with protons.